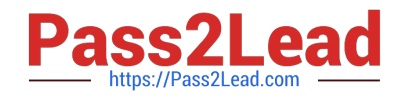

# **C\_TADM\_22Q&As**

SAP Certified Technology Consultant - SAP S/4HANA System Administration

## **Pass SAP C\_TADM\_22 Exam with 100% Guarantee**

Free Download Real Questions & Answers **PDF** and **VCE** file from:

**https://www.pass2lead.com/c\_tadm\_22.html**

### 100% Passing Guarantee 100% Money Back Assurance

Following Questions and Answers are all new published by SAP Official Exam Center

**Colonization** Download After Purchase

- **@ 100% Money Back Guarantee**
- **63 365 Days Free Update**
- 800,000+ Satisfied Customers

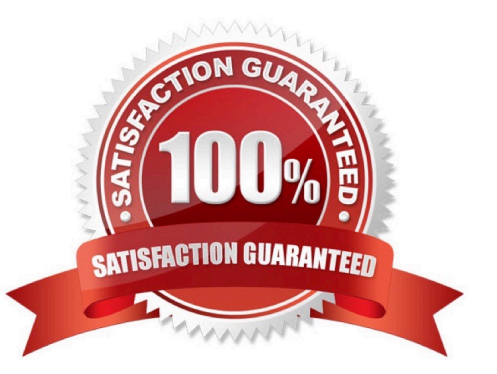

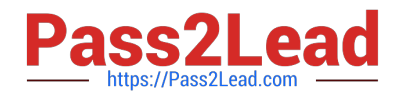

#### **QUESTION 1**

How can you register multiple SAP Gateway services simultaneously? Note: There are 2 correct answers to this question.

- A. Using task list SAP\_GATEWAY\_ACTIVATE\_ODATA\_SERV.
- B. Using task list SAP\_GATEWAY\_BASIC\_CONFIG.
- C. Using transaction /IWFND/GW\_CLIENT.
- D. Using transaction /IWFND/MAINT\_SERVICE.

Correct Answer: AD

#### **QUESTION 2**

You want to configure the TMS QA Approval procedure for an AS ABAP-based system landscape. Which approval steps can you choose? Note: There are 3 correct answers to this question.

- A. To be approved by request owner
- B. To be approved by developer
- C. To be approved by system administration
- D. To be approved by project manager
- E. To be approved by department

Correct Answer: ACE

#### **QUESTION 3**

In an embedded deployment, which protocol is used by object pages to access the SAP S/4HANA system?

- A. OData
- B. RFC
- C. DIAG
- D. InA

Correct Answer: B

#### **QUESTION 4**

During startup, an AS Java-based SAP system generates an error. Which file contains information about manager and

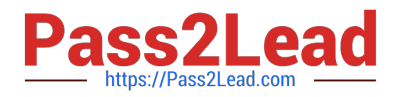

services?

- A. dev\_jstart
- B. dev\_icm
- C. std\_server.out
- D. jvm\_bootstrap.out
- Correct Answer: C

#### **QUESTION 5**

You configure the Transport Management System (TMS) as part of the installation of an AS ABAP based SAP system. What information can you supply for the first SAP system that uses a specific transport directory?

- Note: There are 3 correct answers to this question.
- A. The description of the AS ABAP-based SAP system
- B. The name of the Transport Domain
- C. The password of a new user that will be created
- D. The name of the Transport Group
- E. The user ID of a new user that will be created

Correct Answer: AB

[Latest C\\_TADM\\_22 Dumps](https://www.pass2lead.com/c_tadm_22.html) [C\\_TADM\\_22 PDF Dumps](https://www.pass2lead.com/c_tadm_22.html) [C\\_TADM\\_22 Braindumps](https://www.pass2lead.com/c_tadm_22.html)